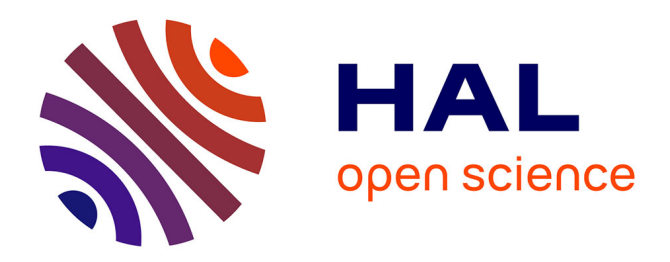

## **OSINT pour la forensique** Tanguy Gernot

### **To cite this version:**

Tanguy Gernot. OSINT pour la forensique. Master. Forensique, Campus 2 Caen, France. 2024. hal-04453439

## **HAL Id: hal-04453439 <https://hal.science/hal-04453439>**

Submitted on 12 Feb 2024

**HAL** is a multi-disciplinary open access archive for the deposit and dissemination of scientific research documents, whether they are published or not. The documents may come from teaching and research institutions in France or abroad, or from public or private research centers.

L'archive ouverte pluridisciplinaire **HAL**, est destinée au dépôt et à la diffusion de documents scientifiques de niveau recherche, publiés ou non, émanant des établissements d'enseignement et de recherche français ou étrangers, des laboratoires publics ou privés.

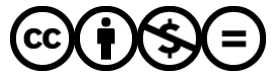

[Distributed under a Creative Commons Attribution - NonCommercial - NoDerivatives 4.0](http://creativecommons.org/licenses/by-nc-nd/4.0/) [International License](http://creativecommons.org/licenses/by-nc-nd/4.0/)

### **OSINT POUR LA FORENSIQUE**

**Tanguy Gernot Ingénieur de recherche CNRS**

tanguy.gernot@cnrs.fr https://gernot.fr

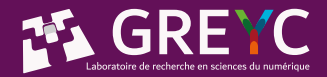

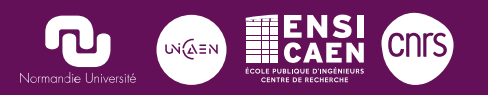

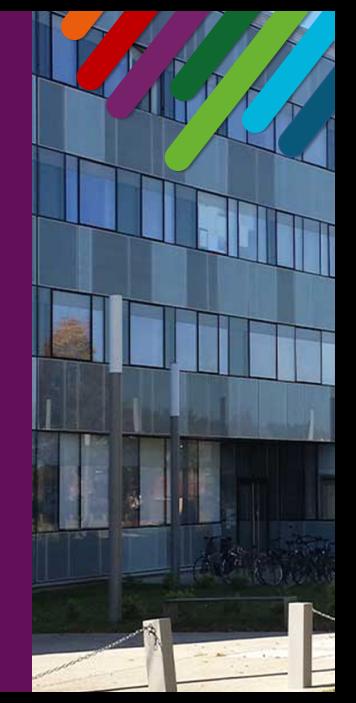

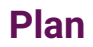

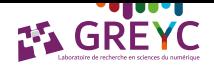

- 2. Recherches Avancées
- 3. Retour vers le passé
- 4. Contenus multimédia
- 5. "Anonymat"
- 6. Dans la vraie vie
- 7. Éléments juridiques
- 8. Conclusion

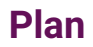

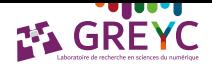

- 2. Recherches Avancées
- 3. Retour vers le passé
- 4. Contenus multimédia
- 5. "Anonymat"
- 6. Dans la vraie vie
- 7. Éléments juridiques
- 8. Conclusion

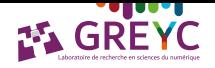

**Qu'est-ce que c'est ?**

#### Kesako ?

- ▶ OSINT : Open Source INTelligence
- ▶ ROSO : Renseignement d'Origine Sources Ouvertes

#### **Concepts**

- ▶ Récupérer des informations disponibles publiquement.
- ▶ Agir légalement.
- Agrégation et analyse des informations pour répondre à une question.
- ▶ Pas de contact !
- $\blacktriangleright$  Connexions admises (twitter, linkedin, ...).

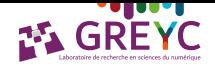

**Cibles**

### Pourquoi ?

Problématiques → Renseignements → Décisions

#### Pour qui ?

- ▶ Police
- ▶ Armées
- ▶ Presse
- ▶ Entreprises
- $\blacktriangleright$  ...

#### **Introduction Cibles**

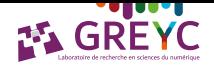

#### Pour quoi ?

- ▶ Surveillance d'individu
- ▶ Vérification du niveau de vie
- ▶ Veille concurrentielle
- ▶ Vérification de fait
- ▶ Recherche de personnes (!)
- ▶ Curiosité ?

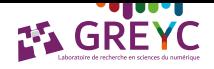

**Comment ?**

- ▶ Validation par plusieurs méthodes / sources.
- ▶ Pivot : dévier la recherche depuis une nouvelle information validée.
- ▶ Objectifs ou besoins =⇒ Collectes ⇐⇒ Analyses =⇒ Décisions

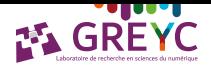

**Liens avec la cybersécurité et la forensique**

- ▶ Ingénierie sociale
- ▶ Attaque au président
- ▶ Phishing personnalisé
- ▶ Dictionnaire personnalisé pour le cassage de mot de passe.

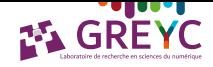

#### **Vision générale des outils**

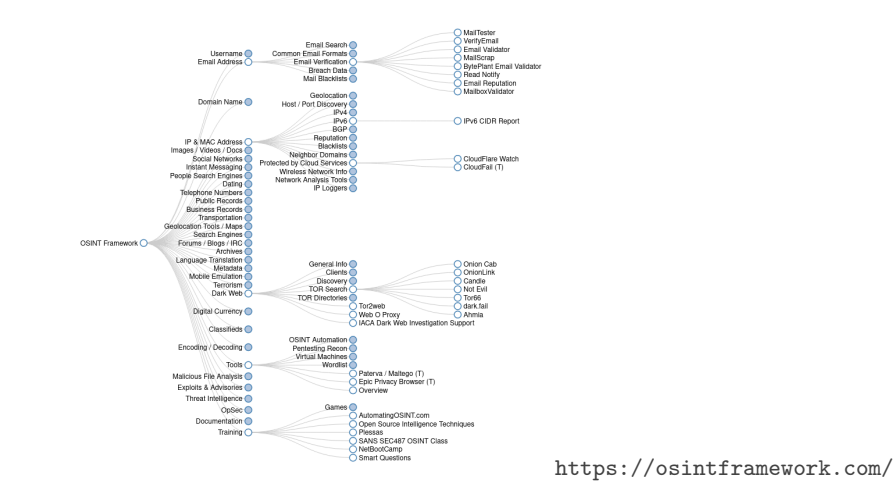

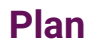

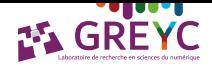

#### 2. Recherches Avancées

- 3. Retour vers le passé
- 4. Contenus multimédia
- 5. "Anonymat"
- 6. Dans la vraie vie
- 7. Éléments juridiques
- 8. Conclusion

### **Quels moteurs de recherche ?**

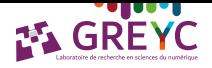

#### ▶ Google

- ▶ Chine : Baidu
- ▶ Russie : Yandex
- ▶ Vie privée : DuckDuckGo

### **Google Dorking / Google hacking**

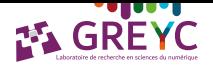

#### Pour quoi ?

- $\blacktriangleright$  Recherche avancée
- $\blacktriangleright$  Recherche booléenne
- $\blacktriangleright$  Recherche pointue
- ▶ Filtrage

## **Google Dorking / Google hacking**

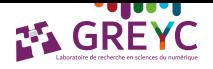

#### Exemples éthiques

- ▶ Guillemets : Suite de mots dans ordre déterminé *"unicaen sécurité informatique"*
- ▶ Proximité non immédiate : *"unicaen" NEAR/54 "sécurité informatique"*
- Limiter la recherche à un nom de domaine : *"unicaen" NEAR/24 "sécurité informatique" AND site:unicaen.fr*
- ▶ Format URL : *inurl:login.php AND inurl:id*
- ▶ Type de fichier : *filetype:pdf*

### **Google Dorking visuellement**

#### [https://www.google.com/advanced\\_search](https://www.google.com/advanced_search)

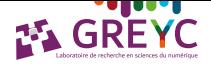

Google

#### Recherche avancée

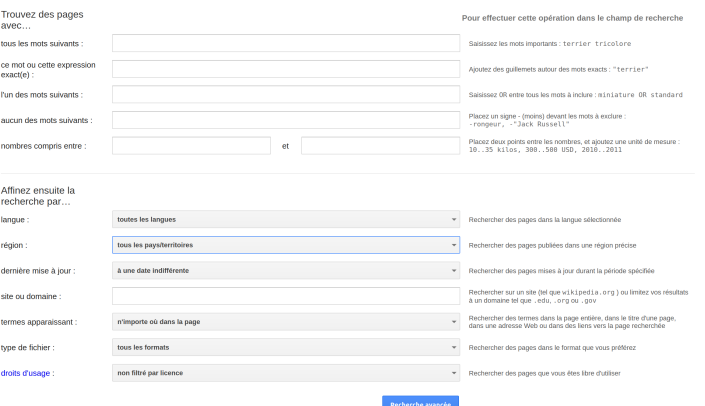

### **Twitter**

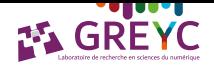

#### Exemples

- ▶ Localisation ville: *"near:caen within:5km"*
- ▶ Localisation exacte : *geocode:LATITUDE,LONGITUDE,RAYON*
- $\triangleright$  Exemple Campus 2 (google maps) + twitter
- ▶ Demo <https://birdhunt.co/>

### **Recherche d'image inversée**

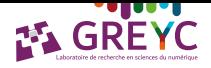

Google Image, Yandex Image (demo)

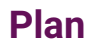

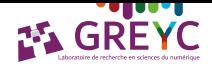

- 2. Recherches Avancées
- 3. Retour vers le passé
- 4. Contenus multimédia
- 5. "Anonymat"
- 6. Dans la vraie vie
- 7. Éléments juridiques
- 8. Conclusion

### **Google cache**

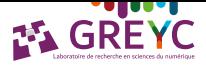

#### ▶ *cache:site.fr* permet d'avoir la dernière version récupérée du site web

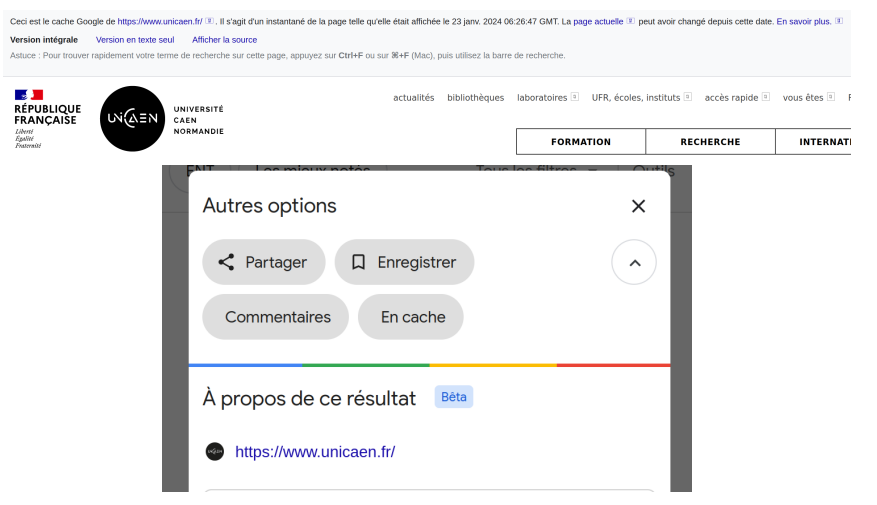

### **Web Archive**

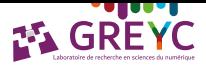

#### ▶ Organisation à but non lucratif consacrée à l'archivage du Web.

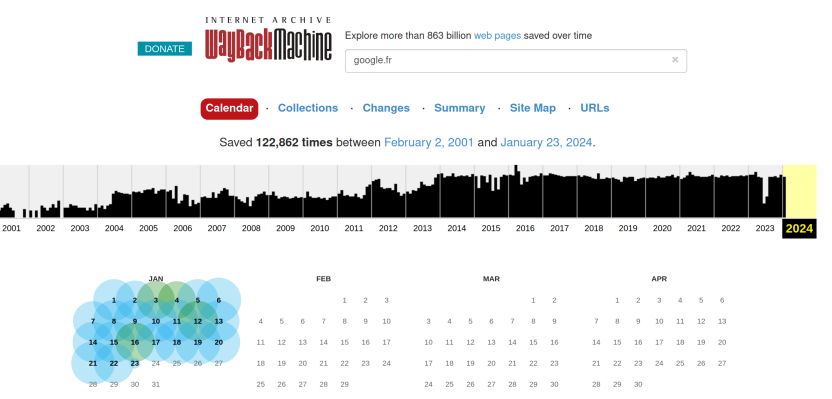

▶ Possibilité de sauvegarde immédiate : preuve horodatée

<http://web.archive.org/save>

GREYC

### **Cartes**

<https://remonterletemps.ign.fr/> <https://www.google.fr/maps>

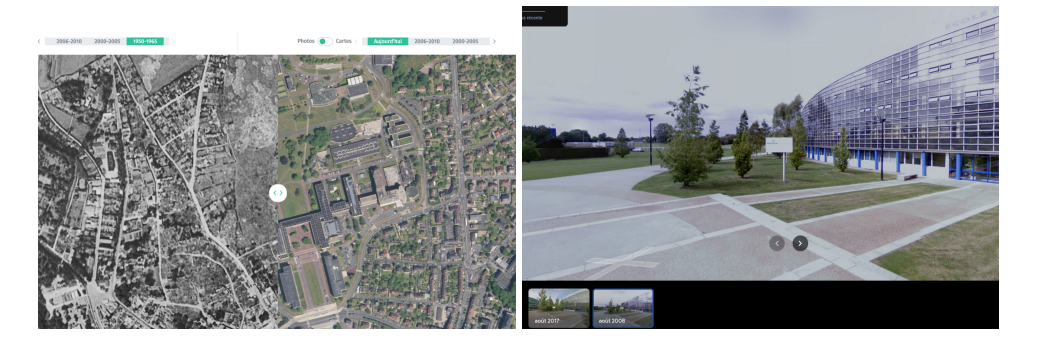

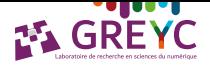

### **Cartes isochrones**

<https://www.geoportail.gouv.fr/carte>

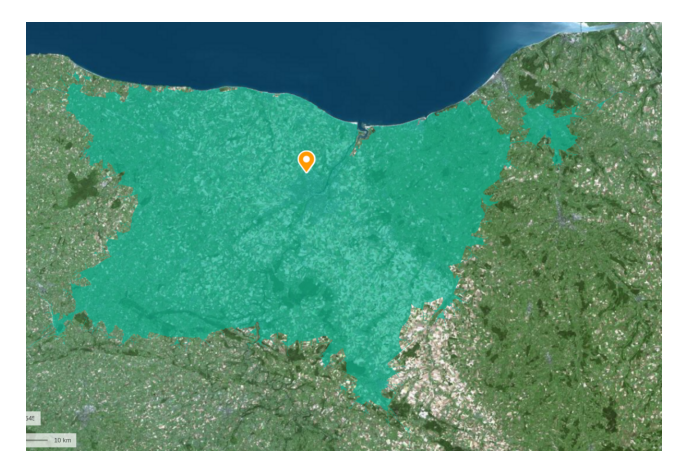

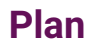

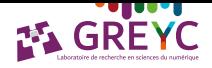

- 2. Recherches Avancées
- 3. Retour vers le passé

#### 4. Contenus multimédia

- 5. "Anonymat"
- 6. Dans la vraie vie
- 7. Éléments juridiques
- 8. Conclusion

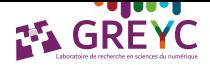

### **Image**

- ▶ EXIF : Exchangeable image file format
- ▶ <https://jimpl.com/>
- ▶ Attention à l'envoi d'une photo !

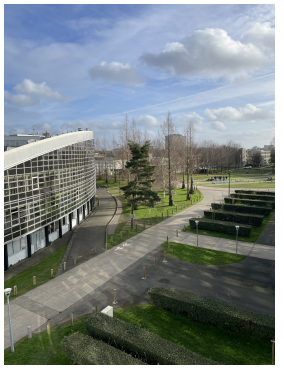

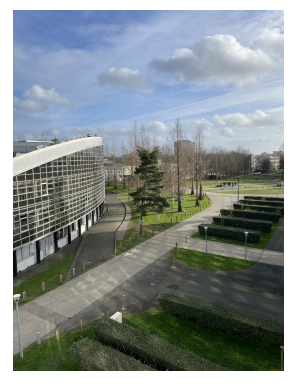

#### (a) exiftool (b) exiftool -all=

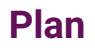

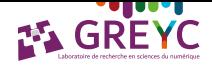

- 2. Recherches Avancées
- 3. Retour vers le passé
- 4. Contenus multimédia

### 5. "Anonymat"

- 6. Dans la vraie vie
- 7. Éléments juridiques

#### 8. Conclusion

### **Informations techniques**

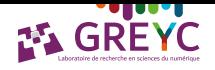

### Informations révélant l'identité

- $\blacktriangleright$  IP
- ▶ Numéro de téléphone
- ▶ Mail
- ▶ Mot de passe
- ▶ Fingerprint du navigateur
- ▶ Identité

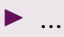

## <u>salan I</u>

### **Identité**

<https://www.fakenamegenerator.com/> <https://thispersondoesnotexist.com/> <https://pimeyes.com>

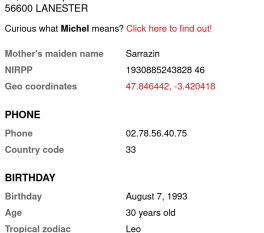

#### Age **ONLINE** Email Ade Heername

Password Website

Birthday

**Michel Telon** 33 Place Nanoléon

**NIRPP** 

PHONE Phone

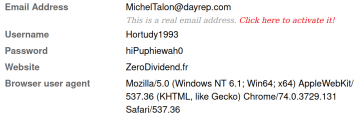

#### **FINANCE**

**MasterCard** 

5462 8187 3063 0824

### **Browser Fingerprint**

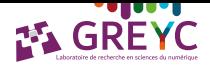

#### ▶ Qu'est-ce qui caractérise mon navigateur ?

▶ <https://amiunique.org/fingerprint>

- ▶ <https://whatismyipaddress.com/>
- ▶ TOR (demo)
- ▶ Noeud d'entrée, noeud de sortie, noeud intermédiaire
- $\blacktriangleright$  Tails

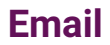

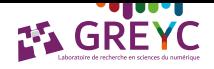

#### ▶ Crossmatch email

- ▶ <https://epieos.com>
- ▶ Comment lutter ?
- $\blacktriangleright$  Catch all email.
- $\blacktriangleright$  Jetable (site spécialisé, icloud, ...).
- ▶ Même problématique pour les numéros de téléphone (<onoff.app>)
- ▶ Pseudo : <https://blackbird-osint.herokuapp.com/>

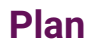

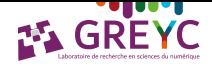

- 2. Recherches Avancées
- 3. Retour vers le passé
- 4. Contenus multimédia
- 5. "Anonymat"
- 6. Dans la vraie vie
- 7. Éléments juridiques
- 8. Conclusion

### **Dans la vraie vie**

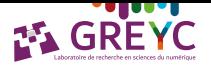

- ▶ [https://www.interpol.int/How-we-work/Notices/Red-Notices/](https://www.interpol.int/How-we-work/Notices/Red-Notices/View-Red-Notices) [View-Red-Notices](https://www.interpol.int/How-we-work/Notices/Red-Notices/View-Red-Notices)
- ▶ <https://www.europol.europa.eu/stopchildabuse>
- ▶ <https://www.fbi.gov/wanted/ecap/seeking-information>
- ▶ <https://www.accce.gov.au/what-we-do/trace-an-object>
- Attention : certaines personnes disparaissent volontairement. Une fois retrouvée, il faut son accord pour transmettre les résultats de l'enquête.
- ▶ Cas récurrent : conjoint(e) violent.

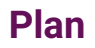

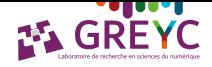

- 2. Recherches Avancées
- 3. Retour vers le passé
- 4. Contenus multimédia
- 5. "Anonymat"
- 6. Dans la vraie vie

### 7. Éléments juridiques

#### 8. Conclusion

### **Rappels juridiques**

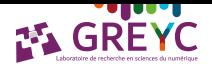

#### ▶ Le cadre légal de l'OSINT

- ▶ [https://ozint.eu/contributions/Livre%20blanc-Le%20cadre%20legal%](https://ozint.eu/contributions/Livre%20blanc-Le%20cadre%20legal%20OSINT-2023.pdf) [20OSINT-2023.pdf](https://ozint.eu/contributions/Livre%20blanc-Le%20cadre%20legal%20OSINT-2023.pdf)
- ▶ Droit d'accès, droit de collecter, droit de réutiliser.
- ▶ Scraping : soustraire des données sans le consentement de leur propriétaire constitue le délit pénal de vol. (linkedin)
- Téléchargement d'une fuite de données : recel de vol.
- ▶ Stalking / Doxing : délit pénal de traitement frauduleux, déloyal ou illicite de données personnelles.

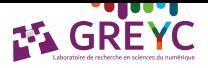

### **Rappels juridiques**

### Checklist & questions à se poser AVANT une enquête OSINT

Voici les principales questions à se poser AVANT de pratiquer une enquête OSINT :

□ Ai-je un accès légitime aux données ? (accès dans un STAD, lettre de mission...)

□ Les données sont-elles de provenance légitime ? (leak, fuites de données...)

- □ Ai-je le droit de copier et d'utiliser cette information? (CGU, propriété  $intellectuelle...)$
- L'information ne comporte-t-elle pas d'indication manifeste qu'elle est  $\Box$ confidentielle?
- $\Box$  Si je révèle cette information publiquement, je m'assure de ne pas risquer de nuire à quelqu'un ? (doxing)

□ Suis-je en mesure de sourcer chaque élément?

- $\Box$  Est-ce possible que quelqu'un d'autre puisse **refaire** le processus/cheminement jusqu'à l'information trouvée ? (réversibilité de la méthode, des pivots)
- □ Est-ce que l'ensemble des cases de cette checklist sont bien cochées ? Si oui, je peux démarrer mon investigation en toute sérénité !

<https://ozint.eu/contributions/Livre%20blanc-Le%20cadre%20legal%20OSINT-2023.pdf>

### **Rappels juridiques - Exception**

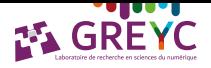

#### ▶ Signaler une faille à l'ANSSI

[https:](https://www.legifrance.gouv.fr/jorf/article_jo/JORFARTI000033203174)

#### [//www.legifrance.gouv.fr/jorf/article\\_jo/JORFARTI000033203174](https://www.legifrance.gouv.fr/jorf/article_jo/JORFARTI000033203174)

« Art. L. 2321-4.-Pour les besoins de la sécurité des systèmes d'information, l'obligation prévue à l'article 40 du code de procédure pénale n'est pas applicable à l'égard d'une personne de bonne foi qui transmet à la seule autorité nationale de sécurité des systèmes d'information une information sur l'existence d'une vulnérabilité concernant la sécurité d'un système de traitement automatisé de données.

« L'autorité préserve la confidentialité de l'identité de la personne à l'origine de la transmission ainsi que des conditions dans lesquelles celle-ci a été effectuée. « L'autorité peut procéder aux opérations techniques strictement nécessaires à la caractérisation du risque ou de la menace mentionnés au premier alinéa du présent article aux fins d'avertir l'hébergeur. l'opérateur ou le responsable du système d'information. »

### **Rappels juridiques - Exception**

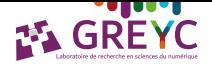

#### > Article 323-3-1

#### Modifié par LOI n°2013-1168 du 18 décembre 2013 - art. 25

Le fait, sans motif légitime, notamment de recherche ou de sécurité informatique, d'importer, de détenir, d'offrir, de céder ou de mettre à disposition un équipement, un instrument, un programme informatique ou toute donnée conçus ou spécialement adaptés pour commettre une ou plusieurs des infractions prévues par les articles 323-1 à 323-3 est puni des peines prévues respectivement pour l'infraction elle-même ou pour l'infraction la plus sévèrement réprimée.

### **Rappels juridiques**

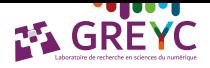

<https://technique-et-droit-du-numerique.fr/le-blog-en-bd/>

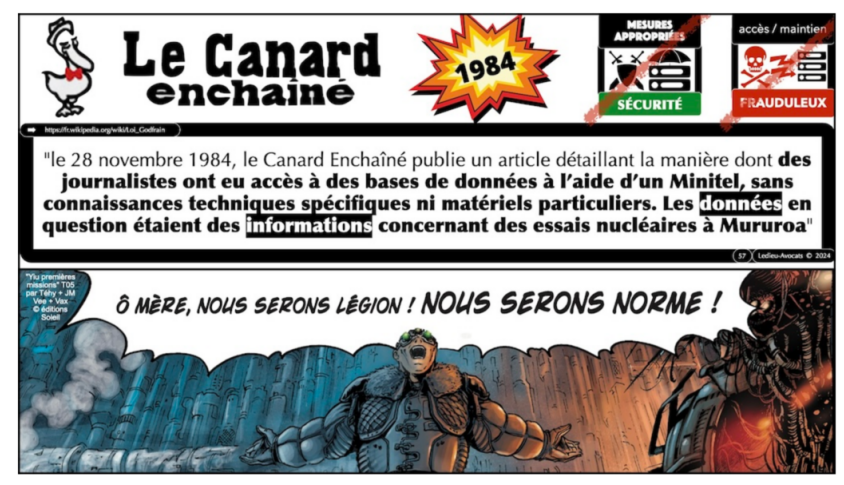

### **Sources / Pointeurs**

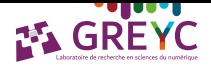

- ▶ <https://ozint.eu/>
- ▶ <https://osintframework.com/>
- ▶ Institut des Hautes Etudes de Défense Nationale
- ▶ <https://osintfr.com/fr>

**Fin**

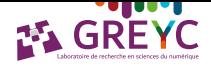

# [Merci]

Questions ?

tanguy.gernot@cnrs.fr https://gernot.fr